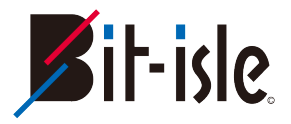

### お絵かきのお話

#### 〜NW構成図ってどんな感じで書いてます?〜

1 

Copyright 2015 Bit-isle Inc. All Rights Reserved 

自己紹介

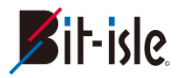

- •名前 : 丸野 達矢
- 年齢: 25
- 職業:NWエンジニア(L2寄り)、多分NIer
- よく触るもの:Cisco、Juniper ※Junosいいね!VirtualChassisいいね!

facebook:本名でやってます

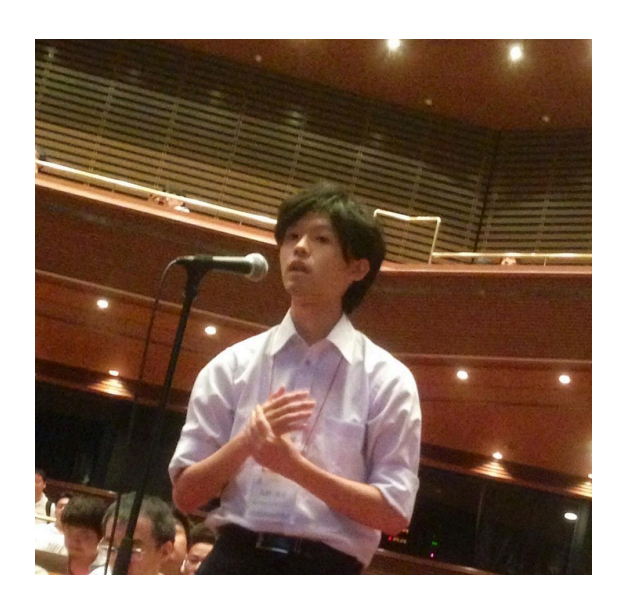

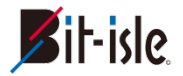

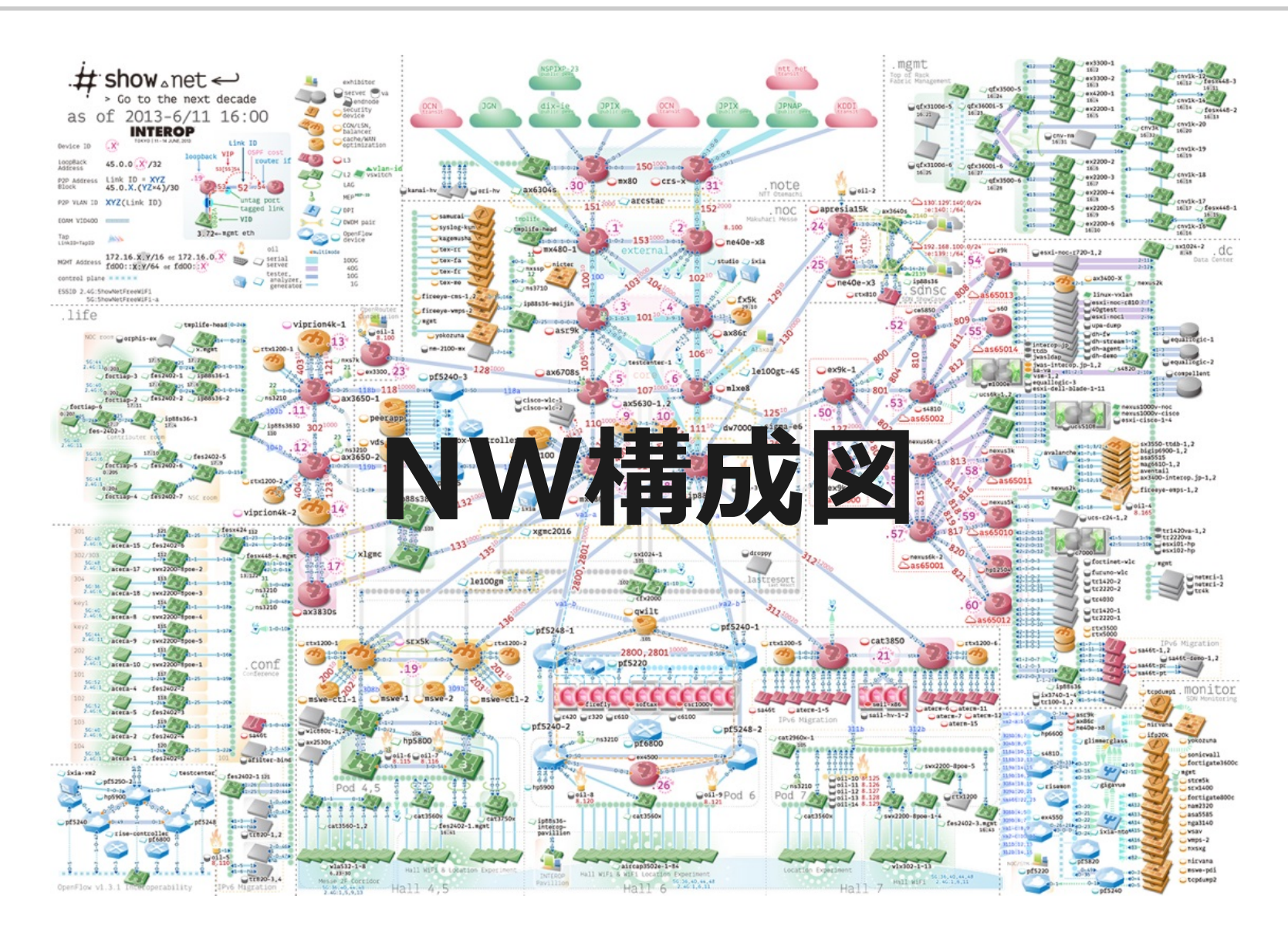

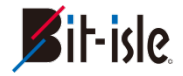

# **ビバ共有**

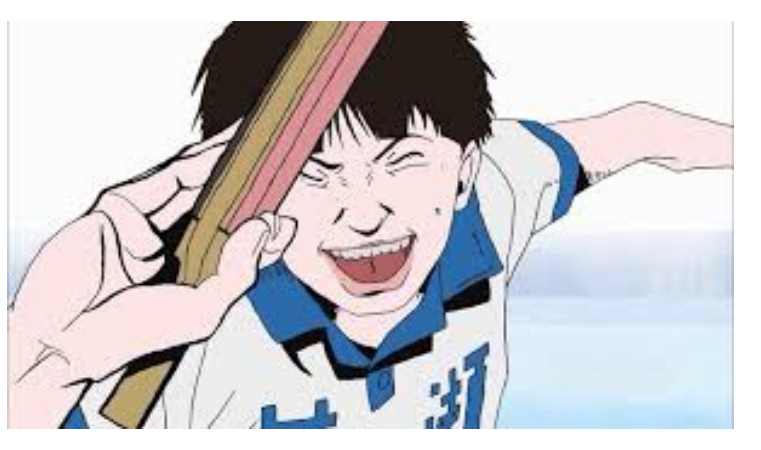

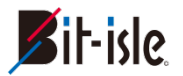

- 新卒なので、今の環境しか知らない
- 超重要(⾃分の中で)なスキルなのに、ネットにも情報少ないし、 誰から教わることもない
	- ▶ 原因はNDA?文化?
- 共有するために存在するものなんだから、共通した意識のもとみんなが 取り組んだほうがいい
	- ‣ 標準化とかされたら胸熱
- 楽に良い物作りたいんで意見下さい

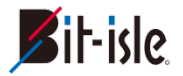

# まずは自分から さらけ出します

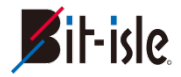

# **構成図の書き⽅のコツ**

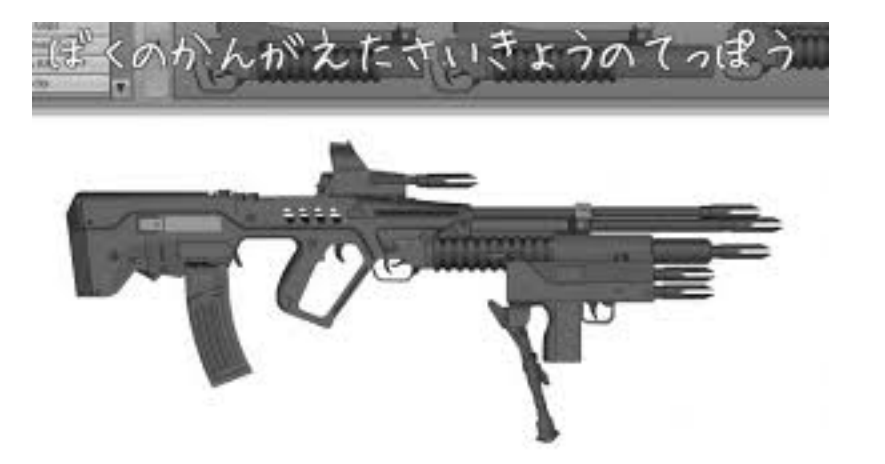

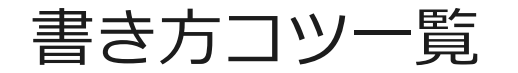

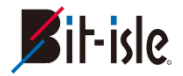

### コツは以下の4つ

# 1. 上から下のトラフィック(流れ)を意識する

- 2. 物理と論理に分けて書くこと
- 3. 目的に対する視認性を高く
- 4. 資料の存在意義を明確にする

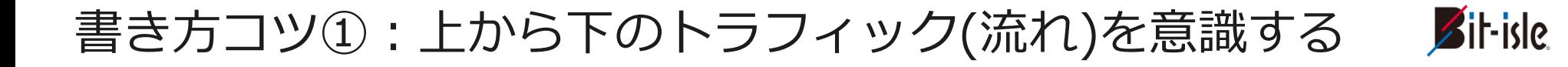

• ネットワークは、水の流れと同じ

道あるところに、水は「吸い込まれる」

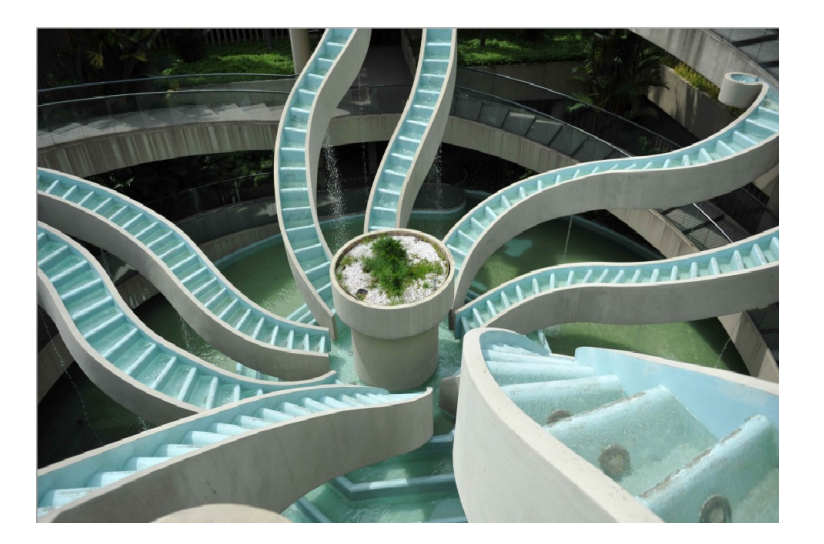

# 可能な限り、 上から下への流れを意識すること

上から下へを意識した図

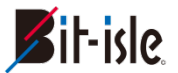

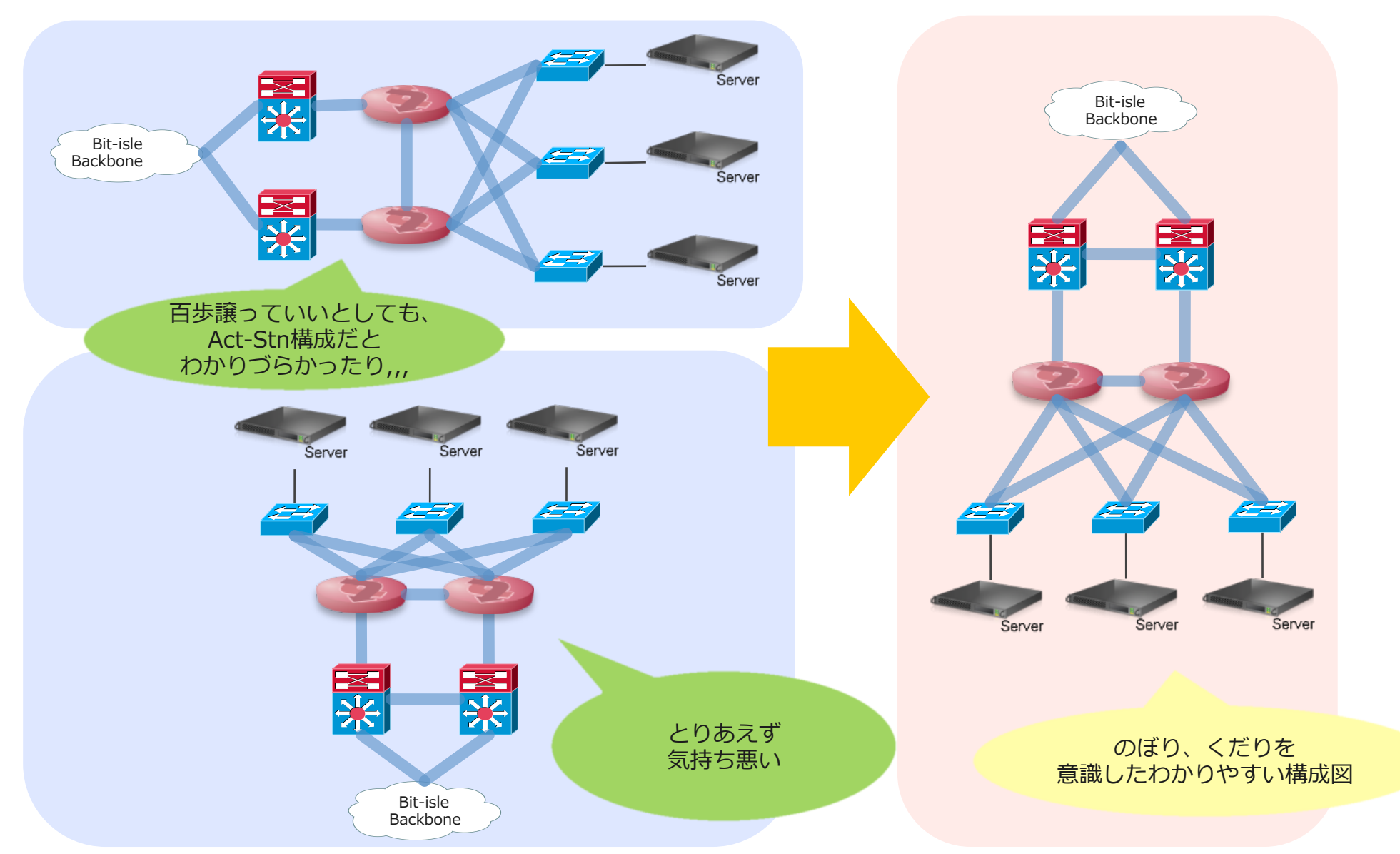

Copyright 2015 Bit-isle Inc. All Rights Reserved

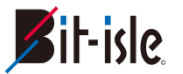

- 小規模:
	- ‣ 全体概要
	- ‣ 物理/論理構成
- ⼤規模:
	- ‣ 全体概要、全体概要論理
	- ‣ サービス(拠点)毎の物理/論理構成

# 物理/論理はぜっっっったいに分けてほしい!

なんで分けるの ? ?

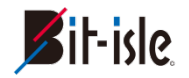

- 情報が多いと、場合によってはノイズになる
	- ▸ なんか色々あるだけで目がチカチカする

- 単純にメンテナンス性が下がる
	- ‣ レイヤーが組めないアプリ限定、パワポとか

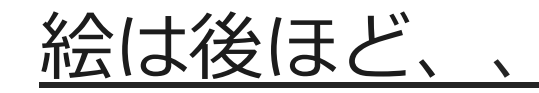

### 書き方コツ③:目的に対する視認性を高く

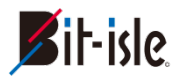

- アイコン(ステンシル)は必ず使えばいいというものではない
	- ‣ 物理構成では、機種やポートの割当を把握してほしいのにビジュアル重視 でアイコンは使うべきではない
	- ‣ 逆に概要図では、ルーターなのかFWなのかLBなのかがひと⽬で分かるよ うなアイコンの選択をしたほうがいい

# ⽬的に対する視認性を 如何に高くするかを考える

#### 物理論理を分け、視認性を⾼くした図

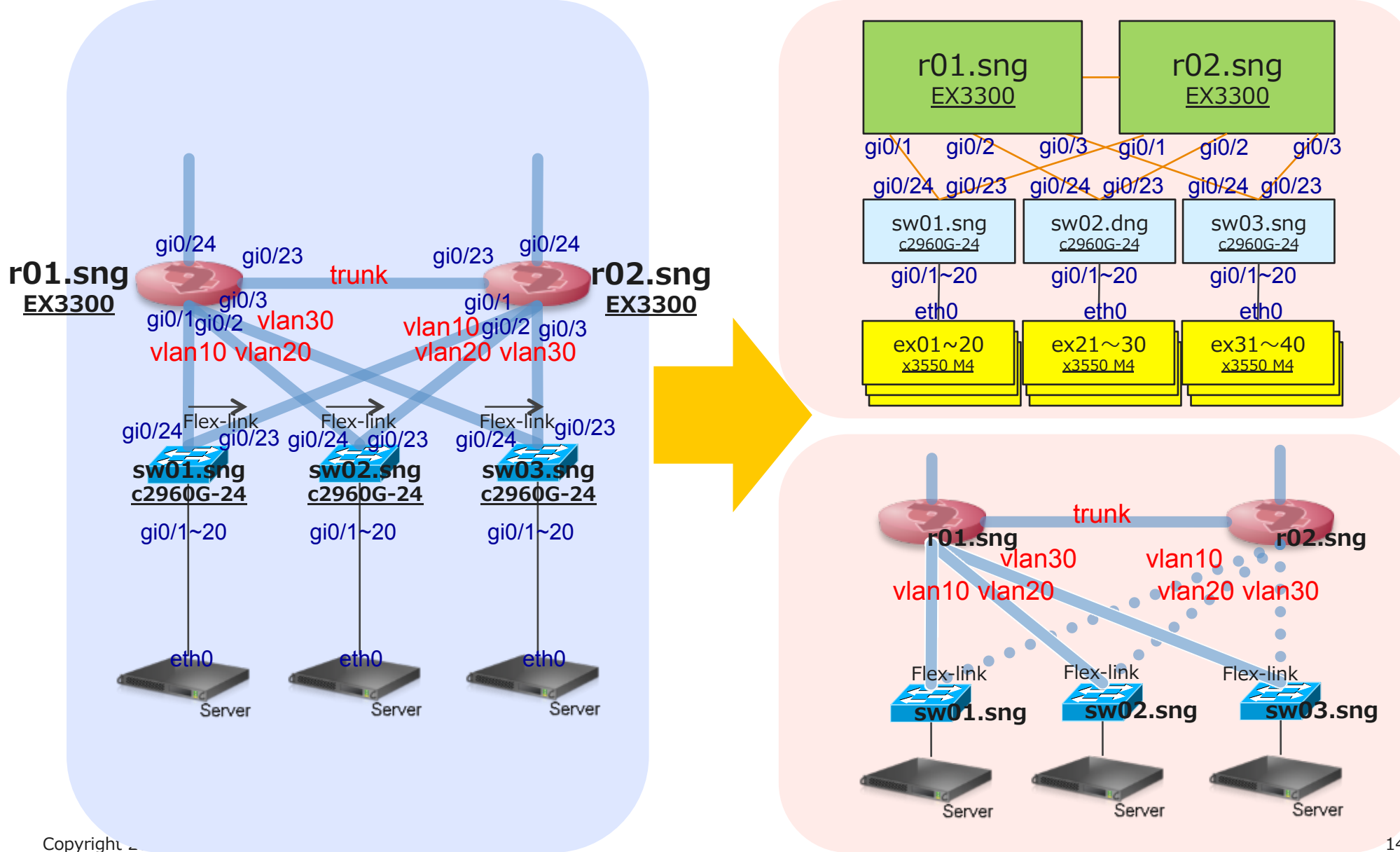

 $\mathbb{Z}$ it-isle

### 書き方コツ④ : 資料の存在意義を明確にする

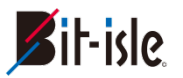

- この資料を誰に使ってほしいか
- 実際どれくらい使われてるのか
- 自分が使う際、どんな時に使いたいか

## 利用環境を分析し、用途を明確にする

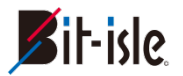

# 【分析】

### ▸ 資料利用者はNWに長けてない人も多い

- NW詳しい⼈は、コンフィグ⾒にいくし(詳細情報に関して)
- ▶ 他部署とか新しく入った人に対して構成概要を簡単に説明す る際、丁度いい資料がない

## 【資料の存在意義】

=>利用者のターゲットは「NWエンジニア以外! ※細かい設定よりまず先に、構成のニュアンスがわかりやすい ものを作ろう

まとめ

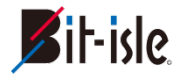

### 1. 上から下のトラフィック(流れ)を意識する

- ▸ トラフィックは水の流れと同じ!
- 2. 物理と論理に分けて書くこと
	- ▶ 見たいものを見やすく!
- 3. 目的に対する視認性を高く
	- ▶ アイコンの使い方にも意図を!
- 4. 資料の存在意義を明確にする
	- ▶ 現場に使われない資料はただの紙クズです!

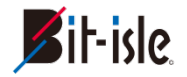

# うちではこうやってるとか 意見ほしいです!

おわり

#### 株式会社ビットアイル

tel. 03-5782-8724 fax. 03-5782-8729 url. http://www.bit-isle.jp/ 

Copyright 2015 Bit-isle Inc. All Rights Reserved